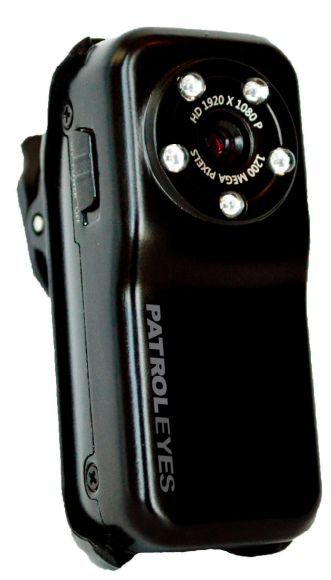

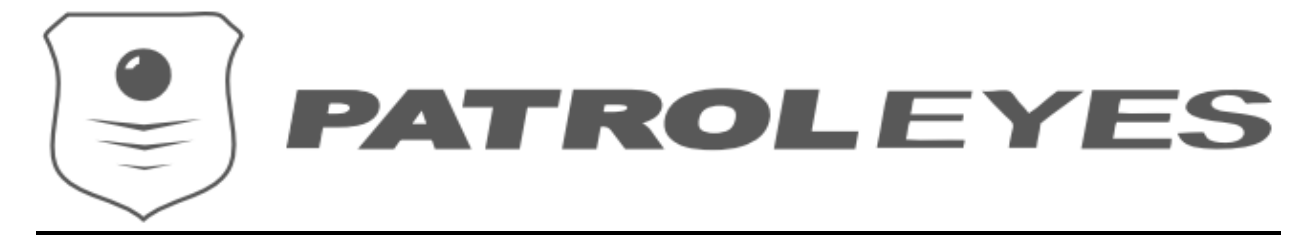

## **Mini Infrared Body Camera SC-IRM**

## **How to Operate:**

**Charging:** Turn the camera off and connect the camera via the mini USB cable to a computer or 1 amp or greater charger. The red light will begin to flash indicating it is charging. The red light will turn solid when the camera is fully charged. When the battery level is low, the red light will start to flash and the camera will turn off automatically when the battery is drained. The camera can operate while charging; just plug the camera into a computer or charger and then use as indicated.

**On/Off & Mode Switch:** Use the selection switch on the side to turn the camera on or off, and use the other selection switch to choose between video, photo, or voice activated (VXO) mode. Pressing the record button will take a photo or begin recording, depending on the mode selected. Press and hold the record button for 3 seconds to turn on the night-vision mode and again to turn off. If the camera is inactive for 1 minute the camera will power off.

**Video Mode:** Turn the camera on and slide the selection switch to video. The indicator light will turn solid red while the camera is in standby. Press the record button to begin recording, and the red light will begin flashing indicating the camera is recording. To stop the recording press the record button once more and the red light will become solid again.

**Picture Mode:** Turn the camera on and slide the selection switch to photo. The indicator light will turn solid blue. To take a photo press the record button and the blue light will flash once, indicating that one picture was taken. Each time you press the record button one picture will be taken, when not taking pictures the blue light will remain solid in standby mode.

**Voice Activated Option (VXO):** Turn the camera on and slide the selection switch to VXO to enter the voice activation mode. The indicator will have a solid red light while the blue light flashes. When the camera detects voices or noises above 60db the camera will begin recording and both the red and blue lights will flash. After 3 minutes without any detected voices the camera will stop recording and the red indicator will turn back to solid while the blue light continues blinking.

**Night Vision Mode:** The camera will enter night vision mode when the record button is held down for 3 seconds. The yellow indicator light will turn on. To turn the night-vision off hold the record button again for 3 seconds and the yellow light will turn off.

**Retrieving Files:** To access video or photo files first turn the camera off and then plug into the computer with the included USB cable or remove the SD card and insert into the computer. **Note:** Do NOT remove the SD card while the camera is on as this could damage or delete video and photo files.

**Optional Time/Date Stamp:** Connect the camera to your computer via USB or remove the micro sd card and use a card reader and go to the SD card file folder. Create a .txt file with the program Notepad with the following info: YYYYMMDDHHMMSS Y ex: 20150619142432 Y. The letters incate Year, Month, Day, Hour, Minutes, Seconds. The last letter indicates Yes or No. If you do not want the time/date stamp to appear on the video, please change the last letter from Y to N. Save the file as time.txt and copy it to the SD card. Now re-insert the card into the camera, or disconnect the USB cable and record a file and the time/date stamp will update accordingly.

**Troubleshooting:** If the camera is not working properly, please turn the camera off and fully recharge the camera. Please also format the micro SD card or try a different formatted card. We recommend VLC media player to eliminate playback issues. If problems still persist, contact our support team.

## **Product Overview:**

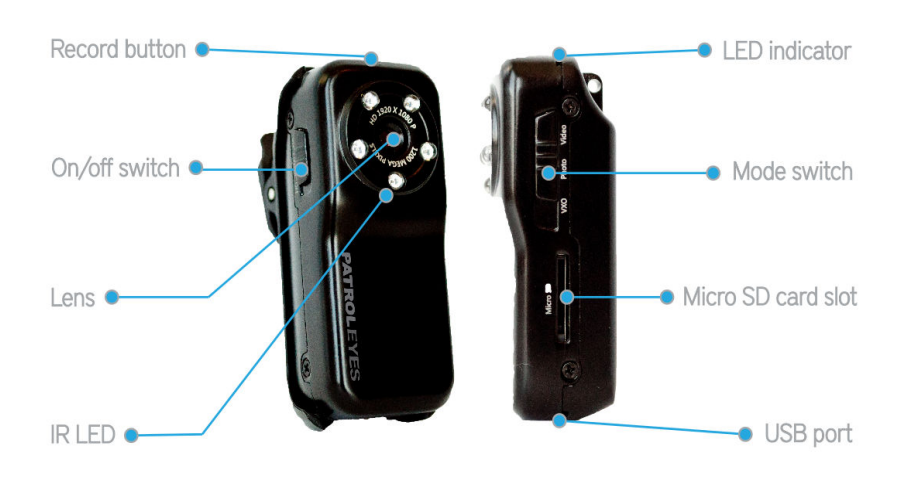

**Specifications:** 

**Video Format:** AVI **Video Codec:** M-JPEG **Video Resolution:** 1920x1080 **Photo Resolution:** 4032x3024 **Frame Rate:** 30fps **Image:** 12 MP **Image Format:** JPG **Video Record Time:** Up to 120 minutes **Recharging:** DC-5V USB **Data Transfer:** Mini 8 pin USB **Storage:** Up to 32GB micro SD card **Infrared LED's:** 5 - 940NM (No glow) **Dimensions:** 2.25x1.25x1 inches **Software:** Any mainstream audio and video playback software **System:** Windows ME to Windows 10; Mac OS; Linux

## **For the latest news, firmware and updates, please follow us at:**

www.facebook.com/PatrolEyes www.twitter.com/PatrolEyes